## Faq\_20130605115155

 $_{\mbox{laura}}$ 11:54 05/06/2013

# **Table of Contents**

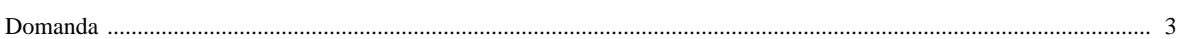

### [Domanda precedente](http://inemar.arpalombardia.it/xwiki/bin/view/FontiEmissioni/Faq_20130605112030) **[Domanda successiva](http://inemar.arpalombardia.it/xwiki/bin/view/FontiEmissioni/Faq_20130606120740)**

#### <span id="page-2-0"></span>**Domanda**

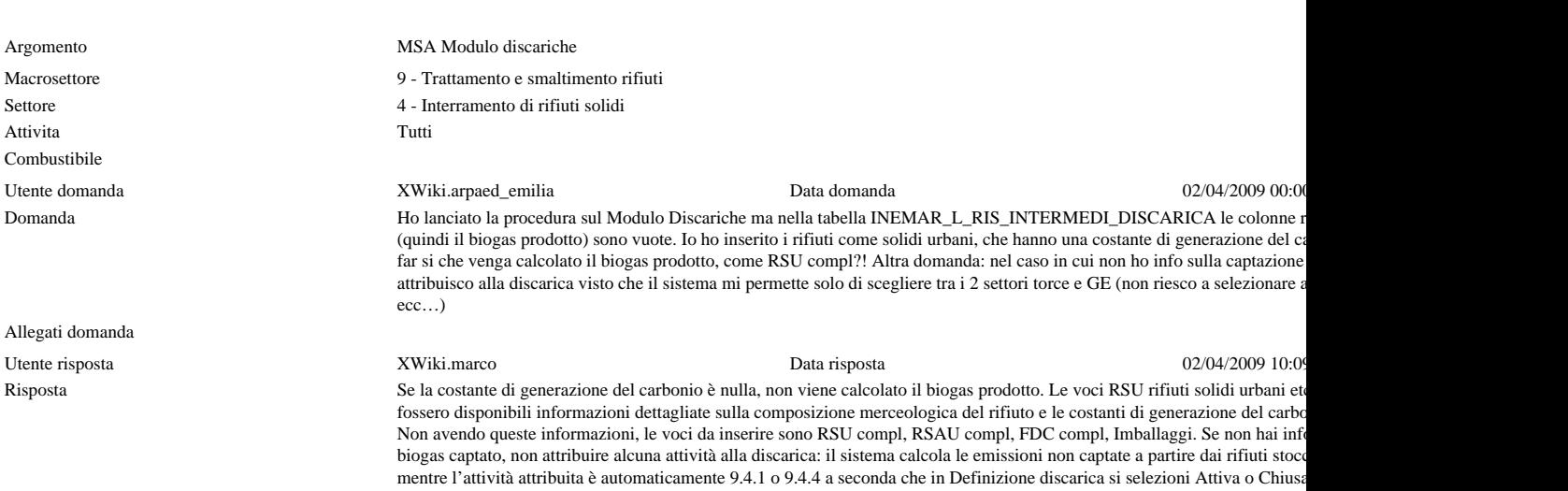

Allegati risposta